## CAMBRIDGE INTERNATIONAL EXAMINATIONS

**www.Xtremepapers.com** 

# ERRATUM NOTICE

### CID ICT Starters (English) 8984

#### Page 20

Insert 'is' in the last box after 'find'

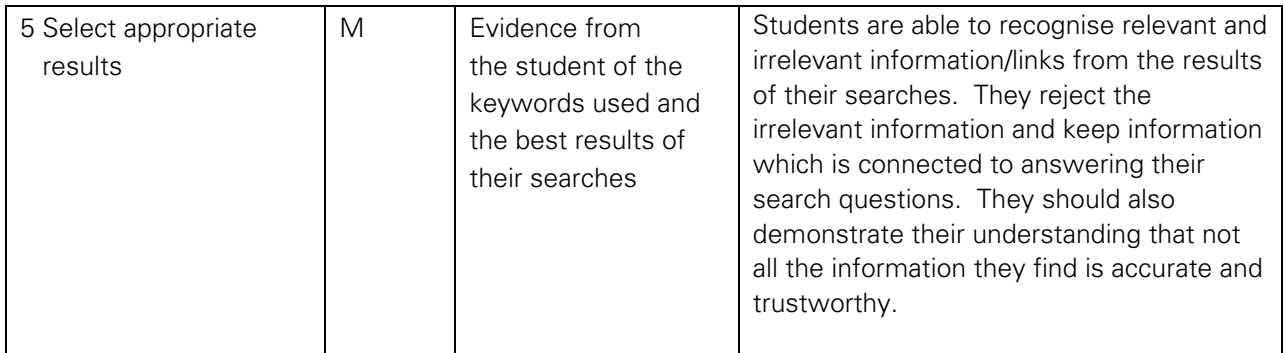

#### Page 59

Third paragraph from bottom and second line from bottom of paragraph should be iTunes not Itunes

of databases. Similarly, they could be using a database such as iTunes to store their music and audio files. Which databases have been easier to use, and what has made some databases harder to use?

## Page 65

Third paragraph from bottom and fourth line from bottom of paragraph should read:

should be aware that the higher the quality of the image, the longer it will take to upload, and they should begin to balance the size and quality of the elements of their web pages. They could either collect images from the Internet, or select from a range provided by you. Students do not need to create the images themselves.

#### Page 69

The third column and third cell of the table should now read: (saved to CD-ROM, floppy disk or USB flash drive)

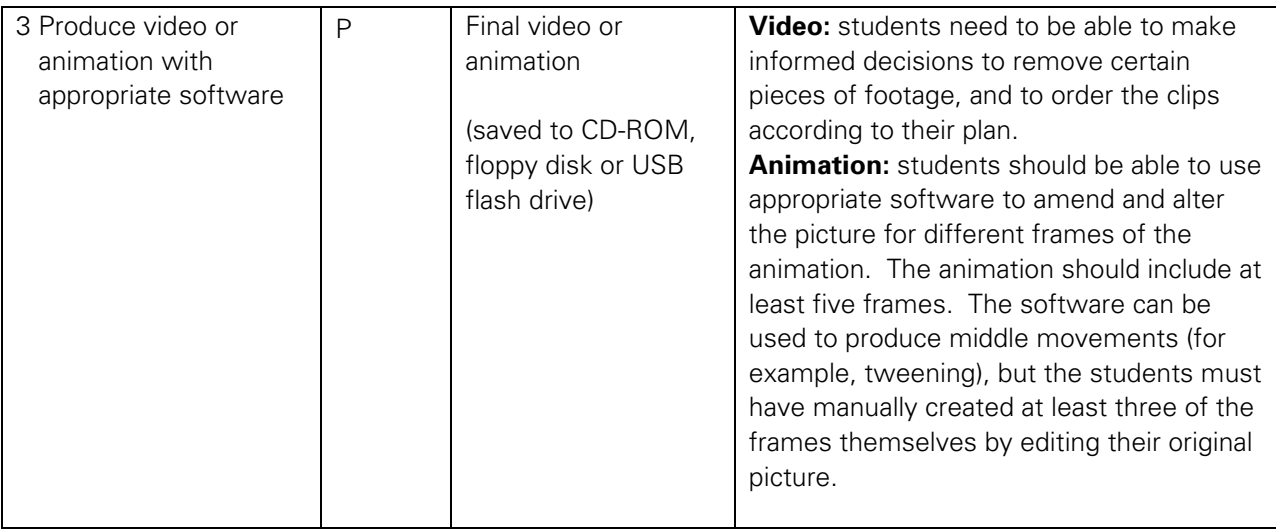